## **LOK JAGRUTI UNIVERSITY (LJU)**

## **INSTITUTE OF ENGINEERING & TECHNOLOGY**

## **Department of Information Technology (702)**

## **Bachelor of Technology (B.E.) – Semester – III**

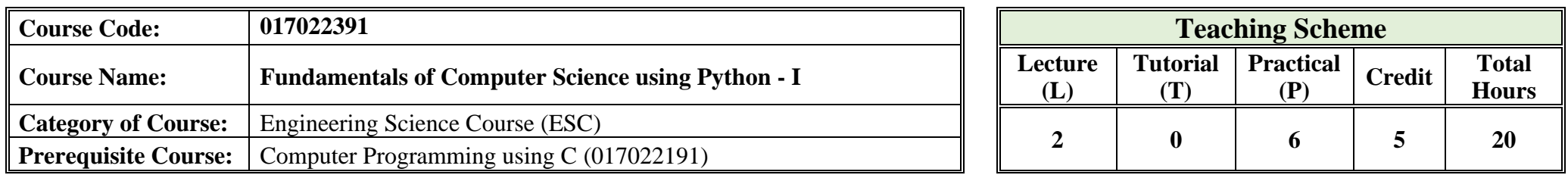

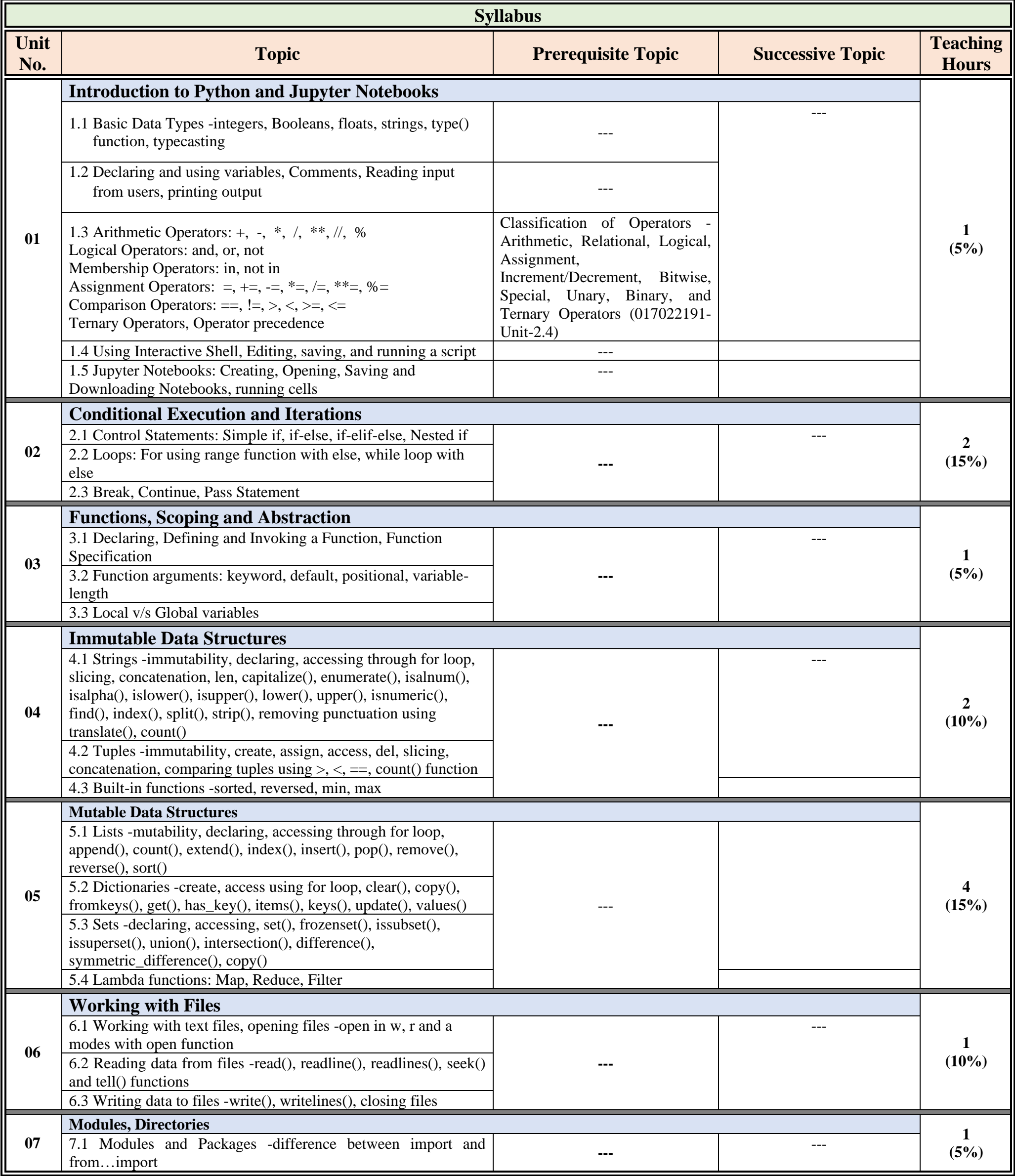

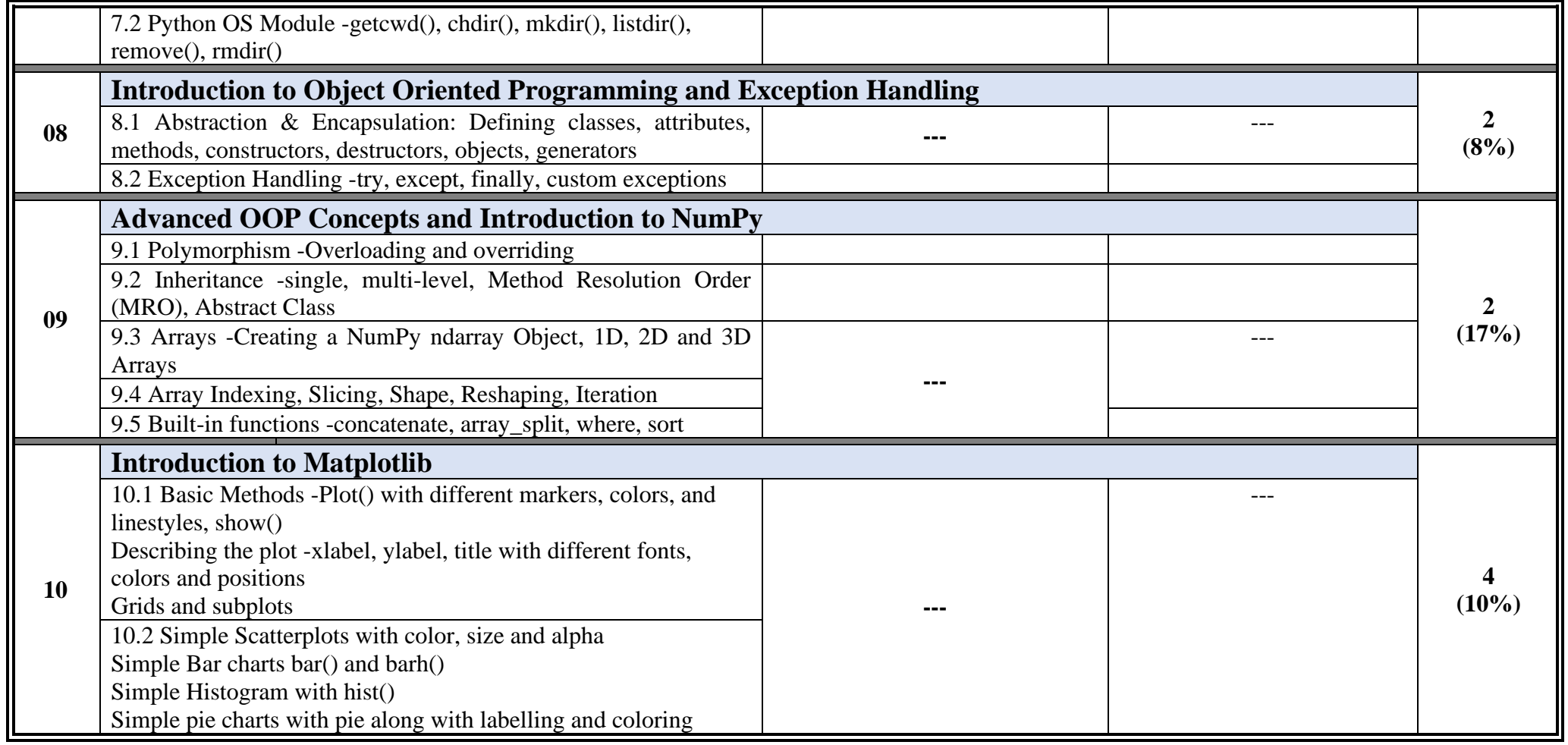

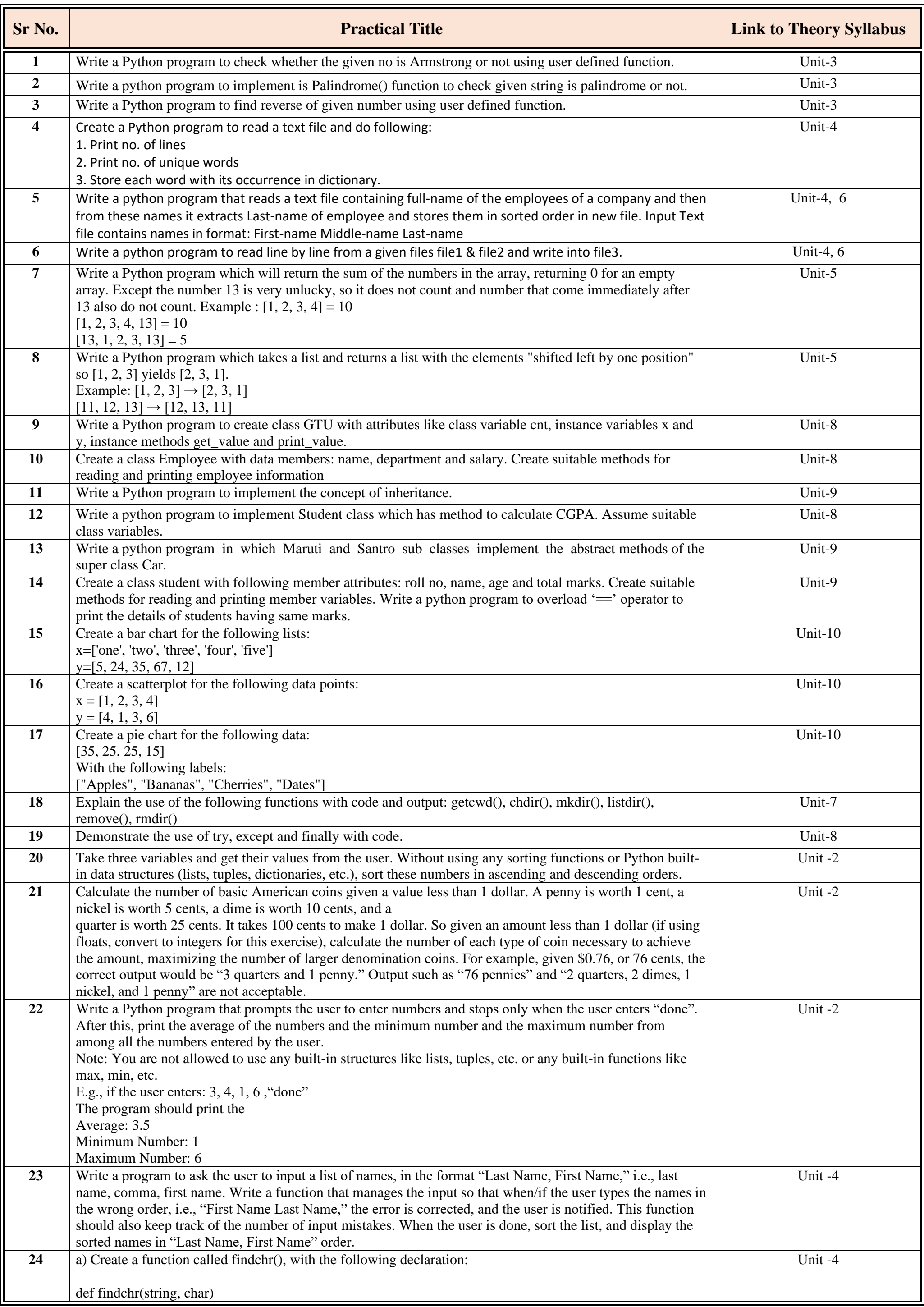

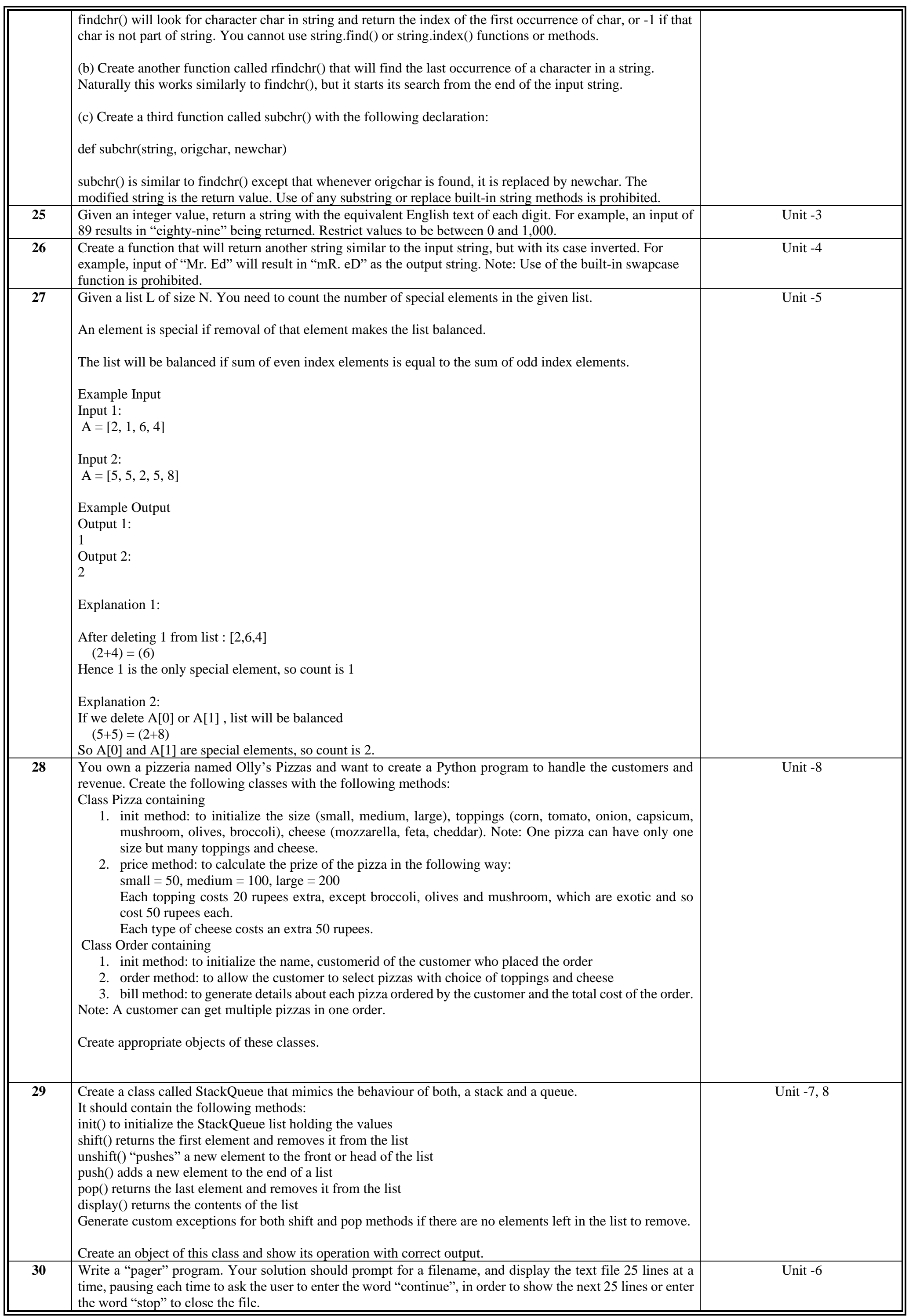

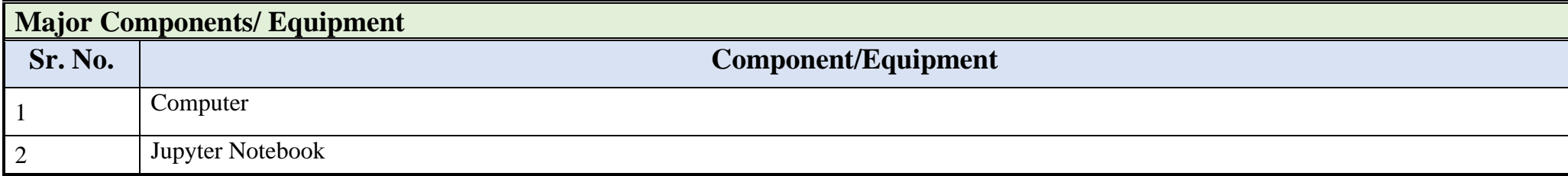

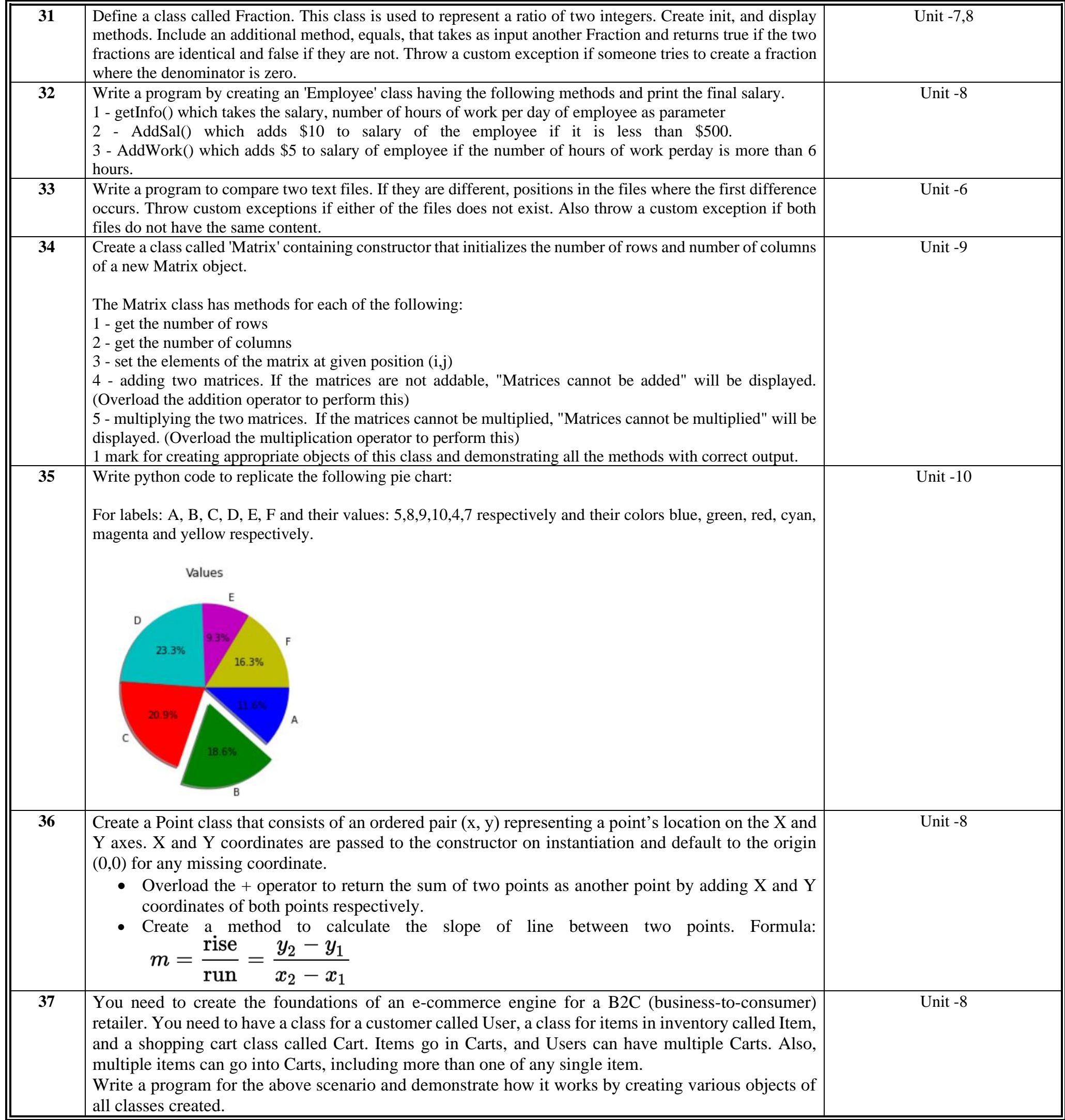

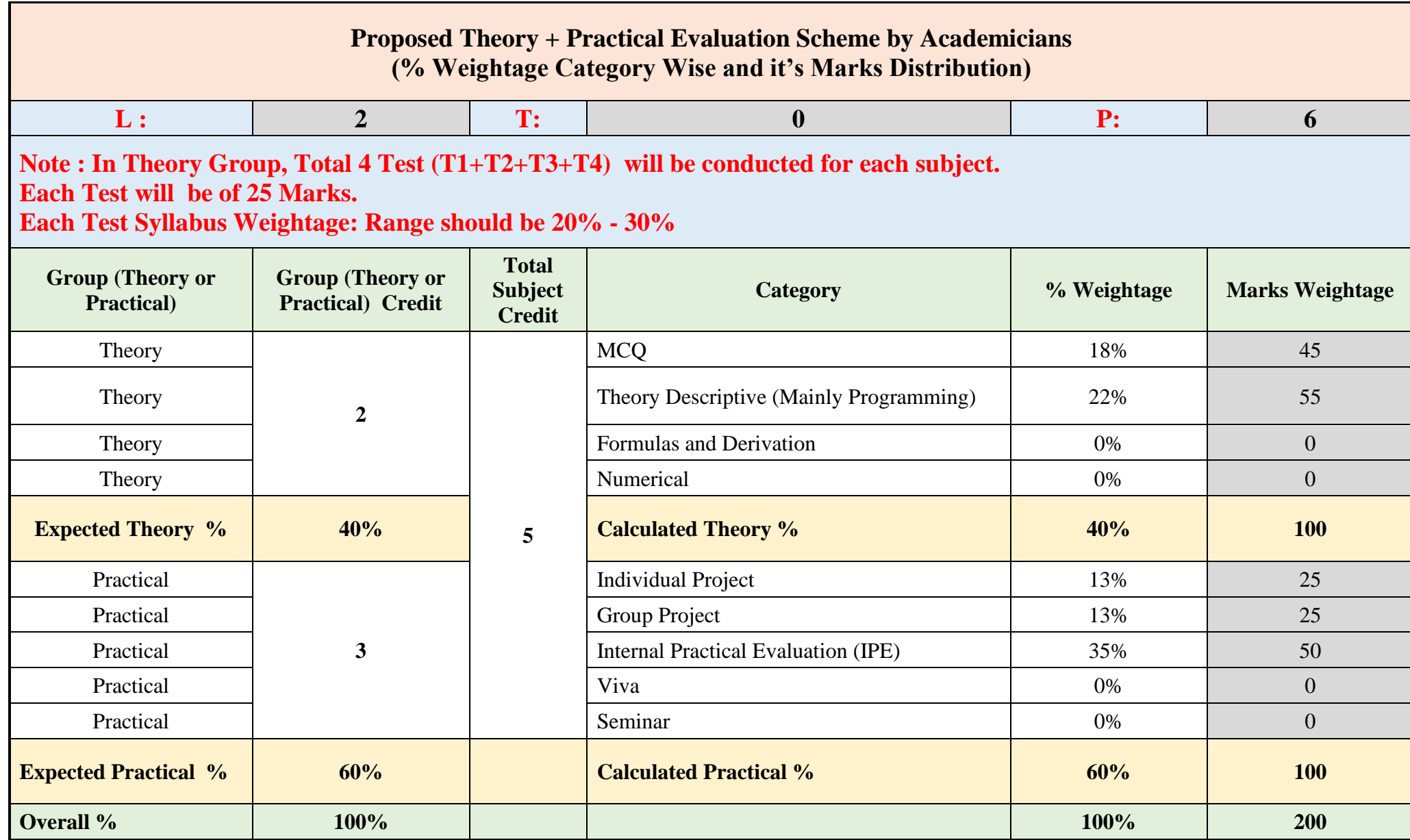

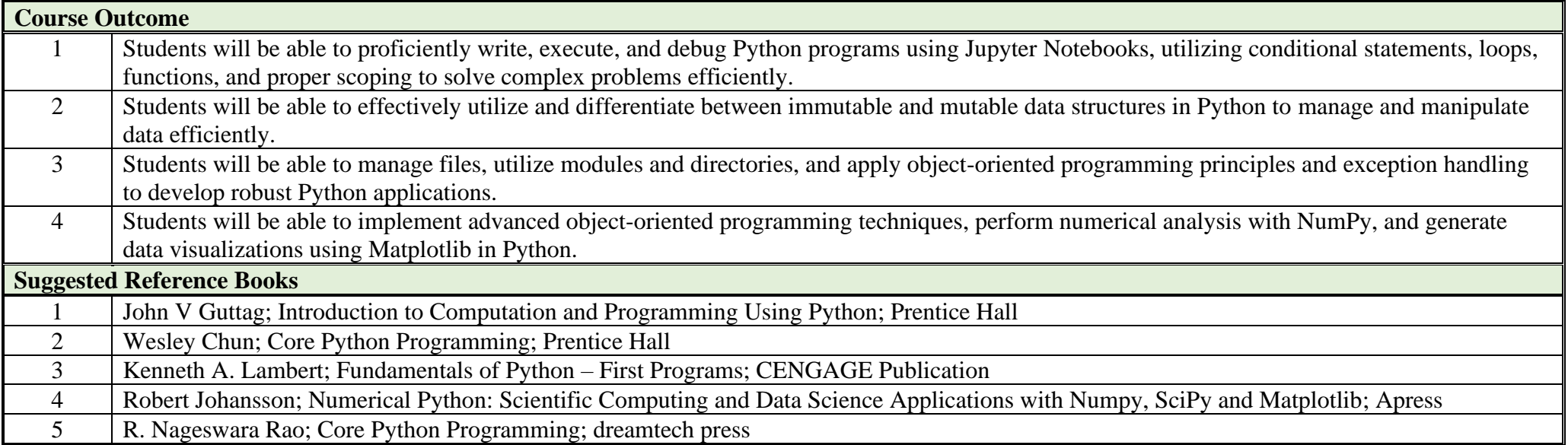

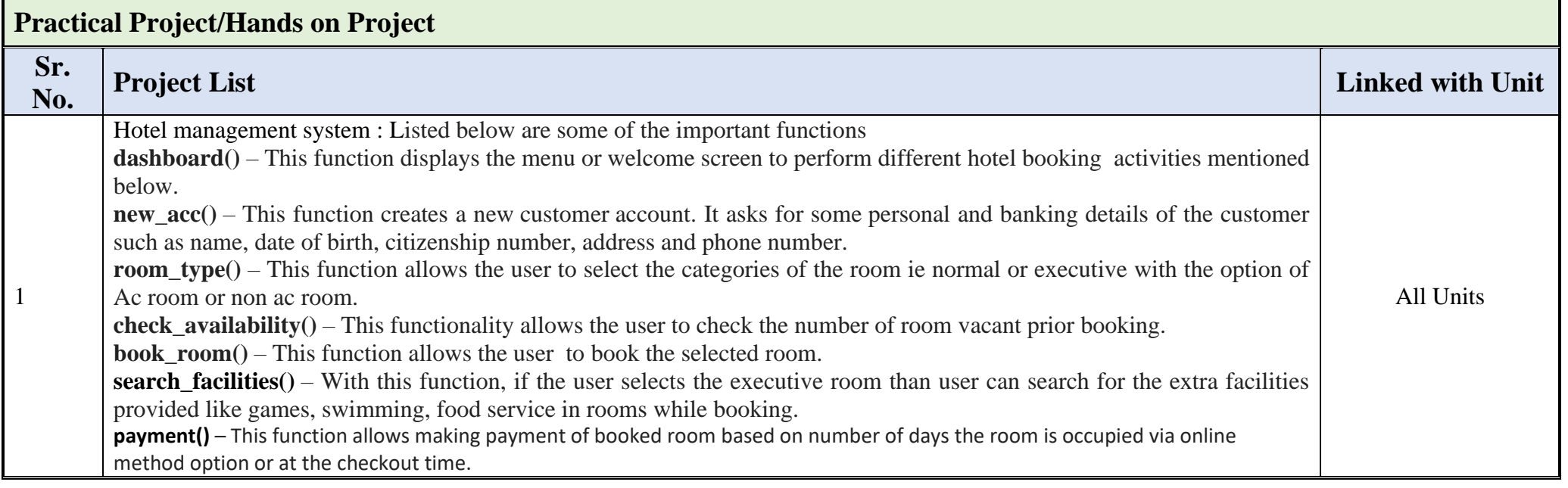

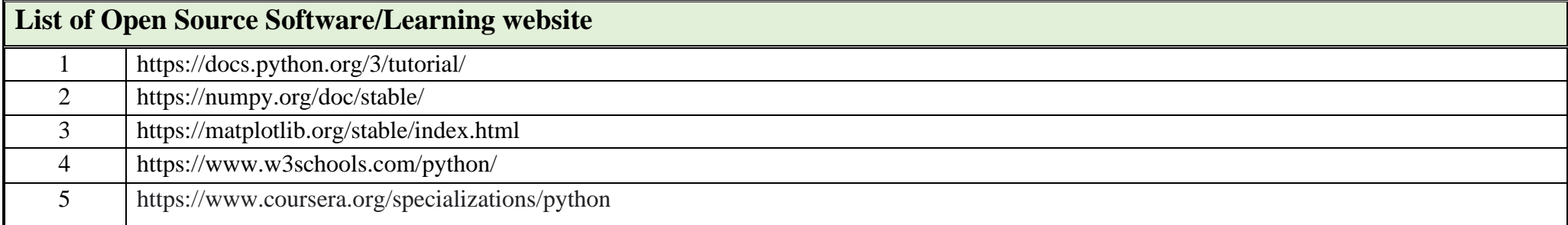

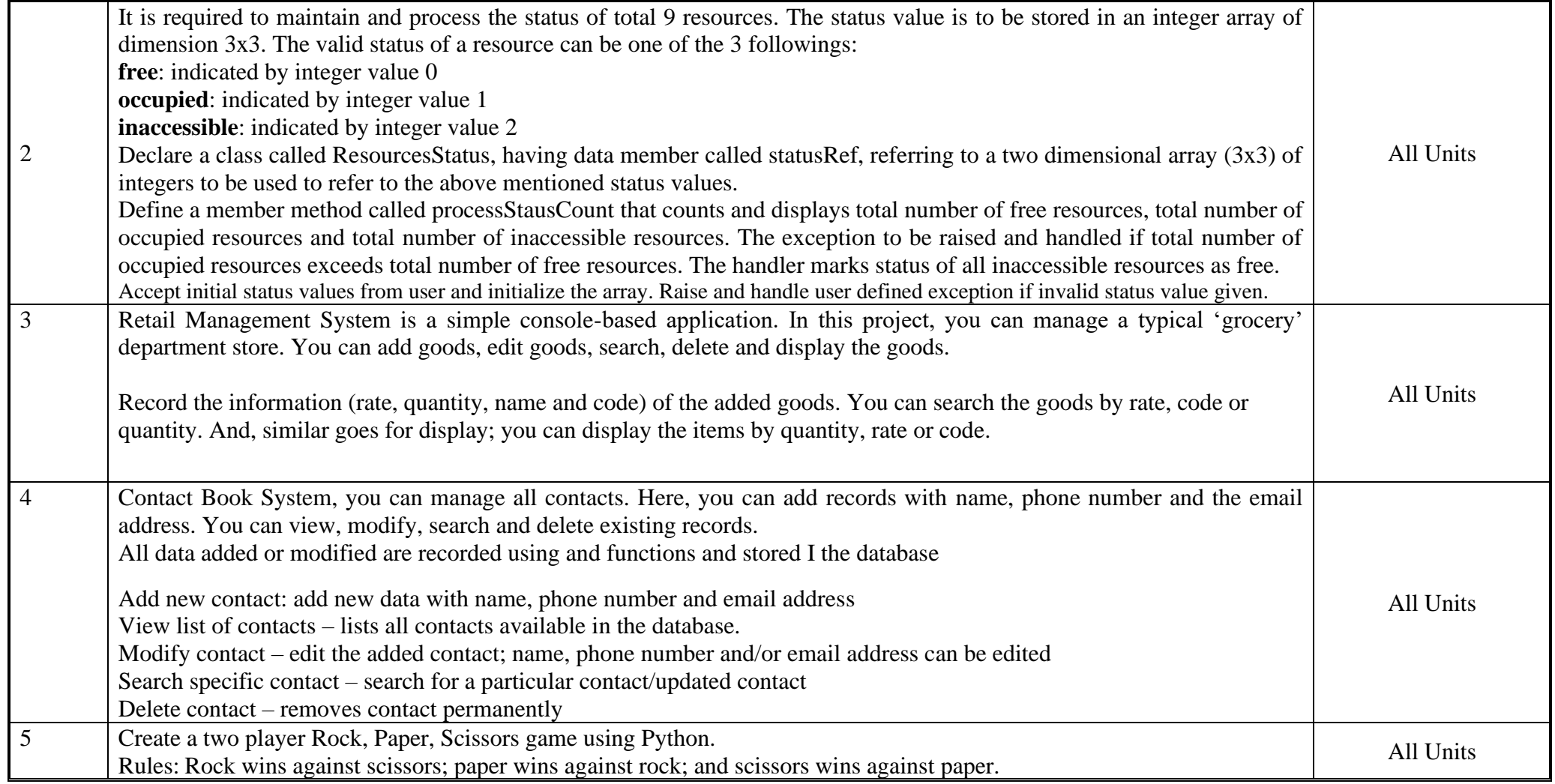